# Cheatography

## Moq Cheat Sheet by Sérgio Ferreira [\(AlienEngineer\)](http://www.cheatography.com/alienengineer/) via [cheatography.com/89520/cs/20375/](http://www.cheatography.com/alienengineer/cheat-sheets/moq)

#### **Stub - Just a replacement**

// Create a stub

```
var mock = new Mock<IMyDependency>();
// Get the Stub
var myDep = mock.Object;
Assert.That(myDep .GetValue(), Is.EqualTo(0));
```
**By default**: Methods with returning types return default values. (e.g. int GetValue() returns 0;

#### **Spy - What happened?**

// Create a spy var mock = new Mock<IMyDependency>(); // Spy on executions mock.Verify(myDep => myDep.GetValue());

#### Optional:

Verify can be called with optional argument that asserts how many times the method as called: AtLeastOnce, AtLeast, AtMost, AtMostOnce, Betwee‐ nExclusive, BetweenInclusive, Exactly, Once, Never

**Tip**: Always strive to use concrete expectations. Avoid AtMost, AtLeast and Between.

#### **Spy via Callbacks**

// Create a spy

var mock = new Mock<IMyDependency>(); string usedArg;

mock

// Setup to capture any call to done to DoSomething method.

.Setup(myDep => myDep.DoSomething(It.IsAny<‐ String>())

// Callback function is called when DoSomething was called.

.Callback<String>(arg => usedArg = arg);

// Executing with "test" argument mock.Object.DoSomething("test");

Assert.That(usedArg, Is.EqualTo("test"));

By **Sérgio Ferreira** (AlienEngineer)

Published 26th August, 2019. Last updated 3rd September, 2019. Page 1 of 1.

### **Mock - Do what I say!**

```
// Create a mock
```

```
var mock = new Mock<IMyDependency>();
```
#### mock

// What behavior is going to be mocked

- .Setup(myDep => myDep.GetValue())
- // What's going to be returned by GetValue() .Returns(1);

// Using the object

var myDep = mock.Object;

Assert.That(myDep .GetValue(), Is.EqualTo(1));

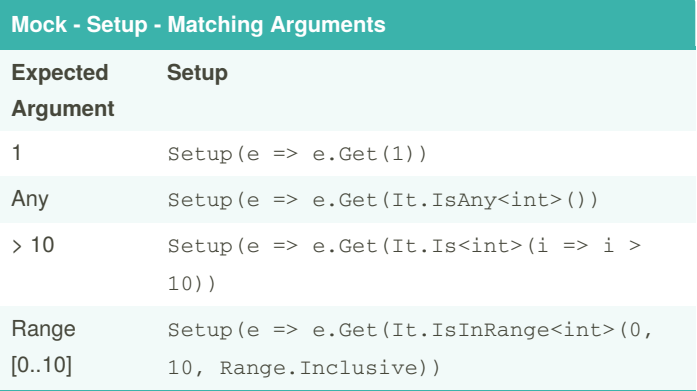

An instance of a mock can have more than 1 setup for a given method provided we setup the method with different arguments.

**Tip**: Avoid using non specific values on capture, except when it's possible to validate what was provided.

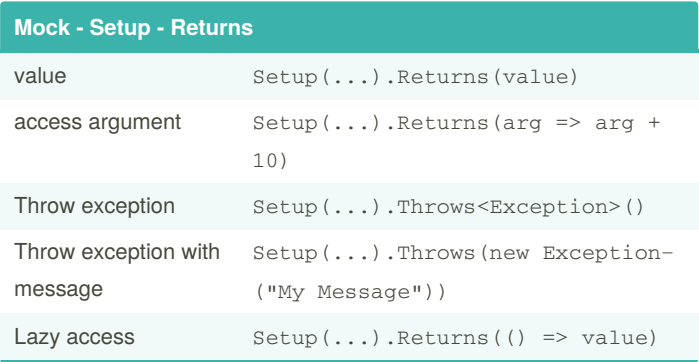

Sponsored by **Readable.com** Measure your website readability! <https://readable.com>

[cheatography.com/alienengineer/](http://www.cheatography.com/alienengineer/)